4/9/2016 www.smartbitcomputers.in/printtally.php

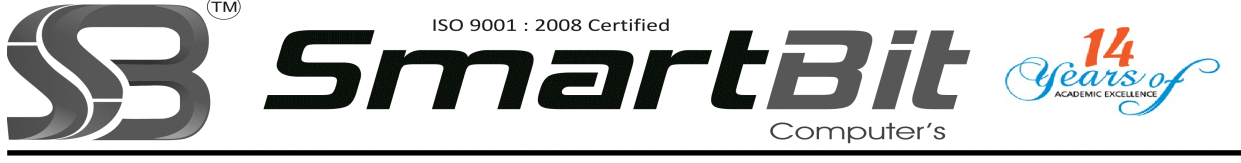

Add: 1st Floor. Above Panjabi Rasoi Hotel, Opp. Maruti Show Room Near Inorbit Mall, Vimannagar Corner, Nagar Raod, Pune-14. Ph.No. 020-30522895 Mobile: 8888228222 Web Site: www.smartbit.co.in Email: smartbitpune@gmail.com

## Financial Accounting With Tally 9.0 ERP

- Basics of Accounting: Types of Accounts, Golden Rules of Accounting, Accounting Principles, Concepts and Conversation, Double Entry System of Book Keeping, Mode of Accounting, Financial Statements, Transactions, Recording Transactions.
- Fundamentals of Tally.ERP 9:
- Getting Functional with Tally.ERP 9.
- Creation/Setting up of Company in Tally.ERP 9.
- Accounting Masters in Tally.ERP 9:
- F11: Features
- F12: Configurations
- Setting up Account Heads.
- Inventory in Tally.ERP 9:
- Stock Groups
- Stocks Categories
- Godowns / Locations
- Units of Measure
- Stock Items
- Creating Inventory Masters for National Traders
- Voucher Entry in Tally.ERP 9:
- Accounting Vouchers
- Inventory Vouchers
- Invoicing
- Advanced Accounting in Tally.ERP 9:
- Bill-wise Details
- Cost Centres and Cost Categories
- Voucher Class and Cost Centre Class
- Multiple Currencies
- Bank Reconciliations
- Budgets and Controls
- Scenario Management
- Advanced Inventory in Tally.ERP 9:
- Order Processing
- Records Levels
- Tracking Numbers
- Batch-wise Details
- Additional Cost Details
- Bill of Materials (BoM)
- Price Levels and Price Lists
- Stock Valuation
- Zero Valued Entries
- $\bullet$ Inventory Ageing Analysis
- Different Actual and Billed Quantities
- Multilingual Capabilities:
- Configuring Tally.ERP 9 for Multilingual Capabilities
- Creating Masters
- Entering Transactions in Multiple Languages
- Transliteration
- Generating Reports  $\bullet$
- Technological Advantages of Tally.ERP 9:  $\bullet$
- Tally Vault  $\bullet$
- Security Control  $\bullet$
- Tally Audit  $\bullet$
- Backup and Restore
- Split Company Data
- Export and Import of Data
- ODBC Connectivity
- Web Enabled, Print Preview and Online Help
- Printing of Reports and Cheques
- Tally.NET and Remote Capabilities:  $\bullet$
- Overview of Tally.NET
- Configure Tally.NET Features
- Connect Company On Tally.NET  $\bullet$
- Crete Remote Users  $\bullet$
- Authorise Remote Users
- Remote Access
- Application Management and Controls
- Concept of Control Centre  $\bullet$
- Installing  $@$ Activating Tally.ERP9
- Logging to Control Centre
- Managing Accounts using Control Centre
- Online Help and Support  $\bullet$
- Features of support Centre
- Accessing the support Centre
- Using Support
- Service Tax:
- Basics of Service Tex
- $\bullet$ Configuring Tally.ERP9 for Service Tax
- Creating Masters
- Entering Transactions
- Accounting for Advance Receipts
- Accounting for Opening Service Tex Credit
- Payment of Service tax
- Service Tax Reports  $\bullet$
- Tax Deducted at Source:  $\bullet$
- Basic Concepts of TDS
- $\bullet$ Configuring TDS in Tally.ERP9

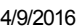

- Creation of Masters
- Processing Transactions
- TDS Reports
- Tax Collected at Source:
- Basic Concepts of TCS
- Configuring Tally.ERP9 for TCS
- Creating Masters  $\bullet$
- Entering Transactions
- TCS Reports
- Excise for Dealers:  $\bullet$
- Basic Concepts  $\bullet$
- Salient Features of Dealer Excise  $\bullet$
- Enabling Dealer Excise in Tally.ERP9  $\bullet$
- Creating Masters
- Entering Transactions
- Excise Reports
- Sales & Purchase Extract  $\bullet$
- Excise for Manufacturers:  $\bullet$
- Basic Concepts of Excise Duty  $\bullet$
- Configuring Excise in Tally.ERP9  $\bullet$
- Creation of Masters
- Processing Transactions
- Excise Reports
- Payroll Accounting and Compliance:
- Configuring Excise in Tally.ERP9
- Creation of Masters
- Processing Payroll in Tally.ERP9
- Accounting for Employer PF Contributions
- Accounting for Employer ESI Contributions
- Payment of Professional Tax
- Generating Payroll Reports

Configuring Point of Sales in Tally.ERP 9

• Payment of CST • CST Reports

• Entering PoS Transactions

Point of Sales (PoS):

• VAT for Composite Dealers Central Sales Tax (CST):

• Basics of Central Sales Tax (CST) • Enabling CST in Tally.ERP 9

• Recording Interstate Transactions in Tally.ERP 9

• Features of Point of Sales (PoS) in Tally.ERP 9

Value Added Tax (VAT):

• Creating Masters • Entering Transactions

• VAT Reports

• Configuring VAT in Tally.ERP 9

• Accounting for Return of Goods • Rate Difference in Purchase/Sales Accounting for Interstate Transactions Exempt Transactions under VAT • Purchases from Unregistered Dealers • Claiming ITC on Capital Goods • Inter-State Branch Transfers

- PoS Reports
- Job Costing:  $\bullet$
- Configuring Job Costing in Tally.ERP 9
- Creating Masters for Job Costing
- Recording Transactions
- Job Costing Reports

For More Details Please Feel Free To Contact Rahul on 8888228222.